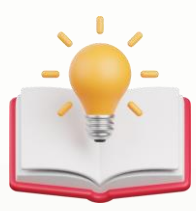

## How to Create Deposit Calculator in Transaction template

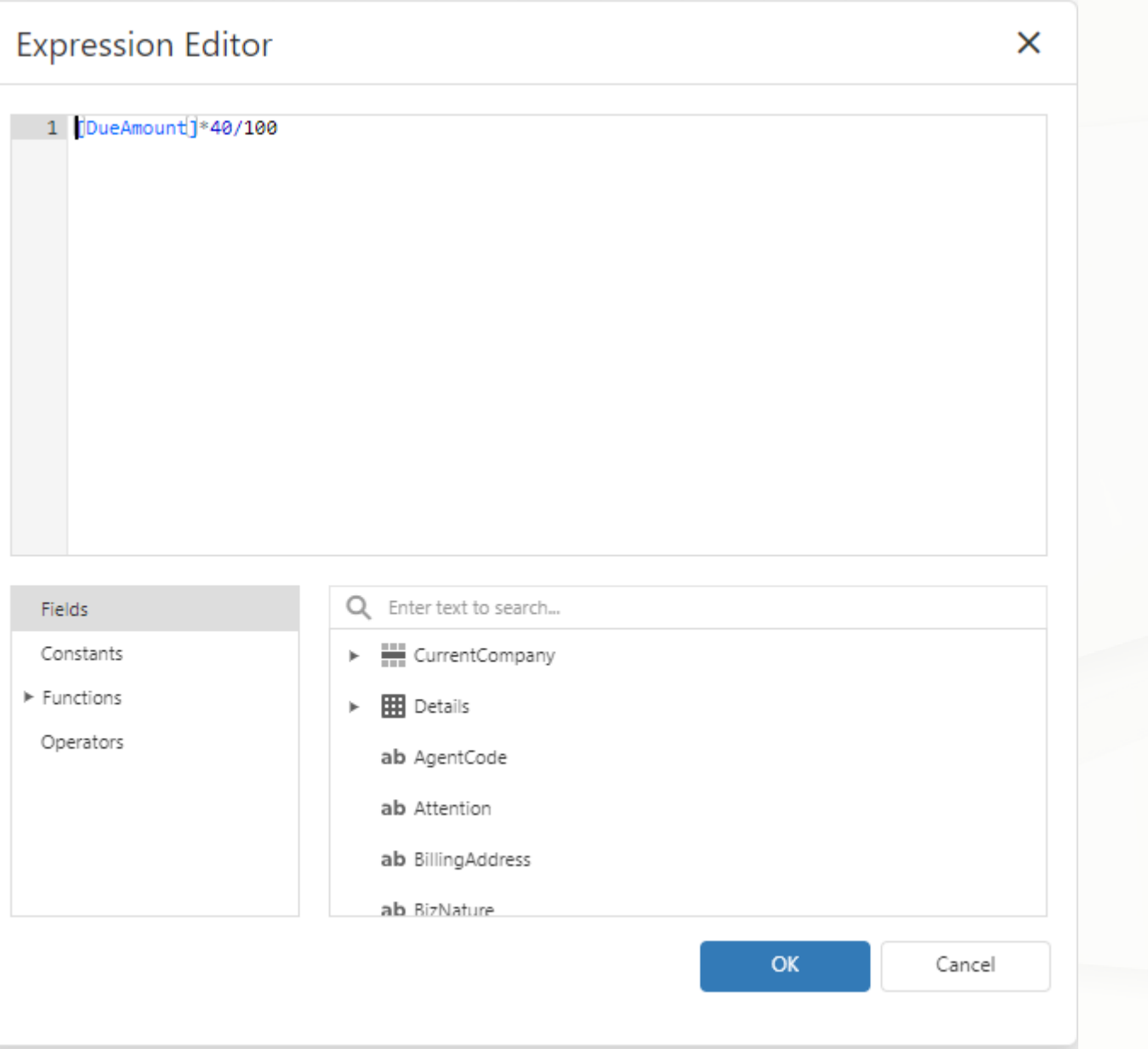

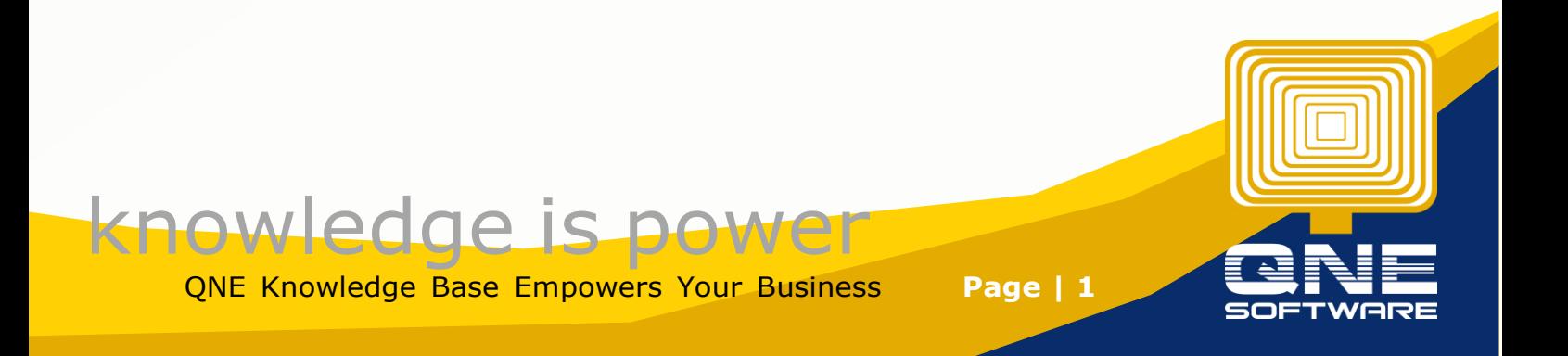

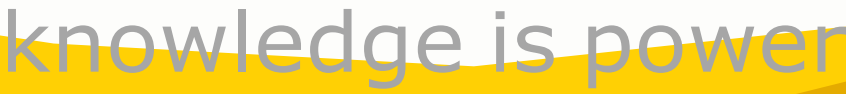

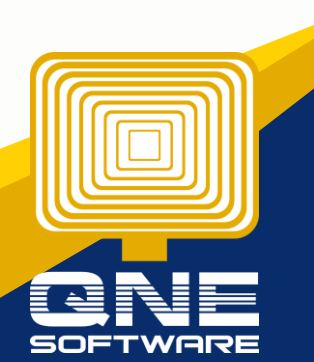

QNE Knowledge Base Empowers Your Business **Page | 2**